# $\coprod$  estudios preliminares

### **II.1 Análisis socio-económico de la zona de estudio**

El municipio de Santiago Sochiapan Ver., cuya cabecera municipal es Xochiapa (17°39'37.39"N; 95°38'04.67"O). El municipio se encuentra delimitado por el límite político del Estado de Oaxaca al sur y el resto de su área administrativa colinda con el municipio de Playa Vicente (Figura 1). Tiene una superficie aproximada de 400.4 km² (Enciclopedia de los Municipios de México, 2009).

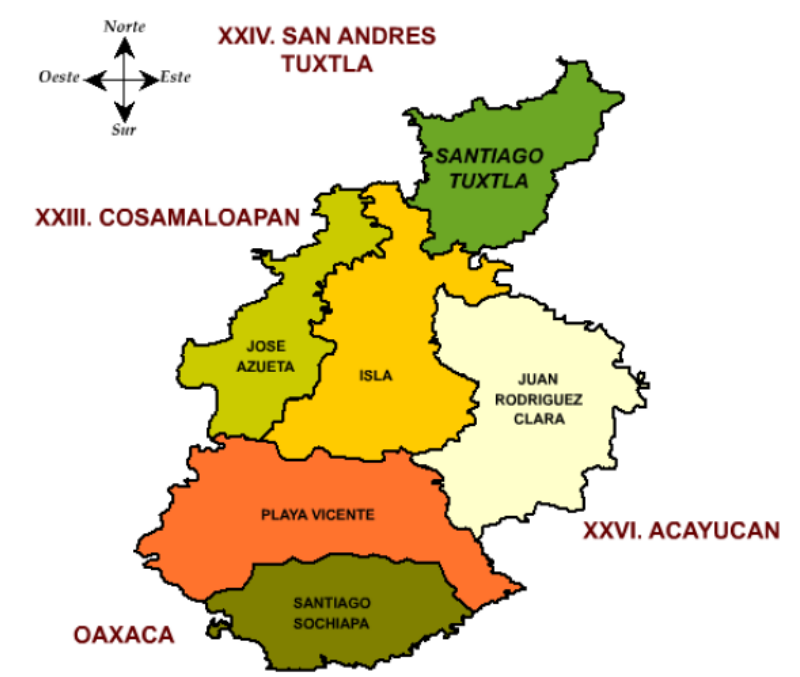

Figura 1. Mapa de localización del Municipio de Santiago Sochiapan y Playa Vicente en el sur de Veracruz. Fuente: Instituto Electoral Veracruzano

Dentro de las vías de comunicación encontramos que el municipio es atravesado únicamente por una Carretera Federal la 147, que comunica la ciudad de Tuxtepec al norte y Palomares al sur, ambas en el Estado de Oaxaca. Existen varias carreteras estatales y caminos de terracería que comunican el resto de los poblados.

#### Demografía y Estructura por Sexo y Edad

Entendiendo, que parte del análisis demográfico descansa en la descomposición del total de la población en subgrupos que permitan ver el comportamiento espacio-temporal de esta, y al mismo tiempo reflejar varios aspectos sociodemográficos de importancia en el análisis. La información demográfica del Municipio de Santiago Sochiapan está limitada a raíz de ser un municipio cuyo decreto de creación fue emitido en el año 2004, después del Censo Nacional de Población del 2000. La información más reciente proviene de los conteos del 2005, realizados también por el INEGI.

En materia demográfica podemos señalar que este municipio tiene al 2005 un total de 7,639 habitantes, de los cuales 3,680 son hombres y 3,959 son mujeres, con una proporción entre sexos de 93. La edad media es de 20 años, siendo 18 años en los hombres y 21 en las mujeres. No se pueden hacer más comparaciones debido a la falta de profundidad del conteo realizado ese año.

En lo que se refiere a la distribución de la población, es importante mencionar que el Municipio de Santiago Sochiapan en el periodo del 2005 tiene 78 comunidades, de las cuales solo una (la cabecera municipal Xochiapa) tiene más de 2, 500 habitantes, mientras que 57 localidades tiene menos de 49 habitantes.

Esto refleja una amplia dispersión de sus pobladores, dificultando el desarrollo de infraestructura y de servicios en la región.

#### Principales Actividades Económicas

Sector Primario: En el plano económico, el uso del suelo es un factor determinante. La superficie total de la jurisdicción territorial del Municipio de Santiago Sochiapan es de 40,004 hectáreas Ha, donde el 20 % de la superficie se dedica a la actividad agrícola y forestal y el 80 % a la ganadería. El nivel de agostadero está estimado como de tres cabezas de ganado por hectárea.

La actividad agrícola es básicamente de temporal, de baja escala y poco tecnificada, se reduce a la siembra y cultivo de maíz, fríjol, chile, tomate de cáscara calabaza, sandía y café en este orden de importancia se da la producción.

Se estima que aproximadamente el 15 % de la población rural y ejidal se dedica a esta actividad. Algunos otros cultivos frutícolas se pueden encontrar en la región, tales como la naranja, mandarina, naranja pomela, toronja y limón, pero básicamente es para consumo local o no se cosecha, por lo incosteable que resulta sacarlos al mercado regional ó a los centros de abasto (Enciclopedia de los Municipios de México, 2009). En este sentido, el proyecto carretero Mitla-Sayula representaría un beneficio social muy importante al comunicar varias comunidades rurales marginadas con núcleos de población importantes como Coatzacoalcos y Minatitlán.

Sector Secundario: Se refiere al conjunto de actividades económicas en donde se transforma materia prima en algún producto acabado o semiacabado, también se incluyen actividades de extracción, como la minería. En la región no se detectaron actividades relevantes de este tipo, al no contar con industrias.

Sector Terciario: Las actividades terciarias son aquellas dedicadas al comercio y a los servicios. En el Municipio de Santiago Sochiapan existe el comercio a escala menor, limitándose solamente a 7 tiendas Diconsa y 1 tianguis en el 2007 (INEGI, 2008).

#### Niveles de Pobreza

Es reiterativo que el Municipio de Santiago Sochiapan es de reciente creación y puede verse una situación socioeconómica muy diferente a la presentada en Playa Vicente, municipio al cual pertenecía hasta el 2003. Entendiendo como pobreza, a la imposibilidad de acceso y/o a la carencia de recursos necesarios para satisfacer las necesidades básicas de una población. Tenemos que en el Municipio de Santiago Sochiapan, la pobreza en las capacidades de poder generar bienestar económico se deriva en la imposibilidad de acumular patrimonio y en una insuficiencia alimentaria. En estos tres niveles, la pobreza por ingreso calculada por el Consejo Nacional de Evaluación de la Política de Desarrollo Social (CONEVAL, 2005) afecta alrededor o por arriba del 50% de la población de Santiago Sochiapan.

La realidad social generada por la pobreza de ingresos en el Municipio de Santiago Sochiapan, se aprecia de una manera diferente en relación al Municipio de Playa Vicente. Tanto el nivel de pobreza alimentaria, de capacidades y de patrimonio afecta en mayor proporción de la población en comparación con Playa Vicente, siendo esta una razón para justificar el enfoque municipal como una región independiente. Las consecuencias de los índices altos de pobreza a nivel municipal, hacen que Santiago Sochiapan tengo un nivel alto de rezago social. El desarrollo del proyecto en todas sus fases puede aportar muchos beneficios directos a las comunidades en la zona, como puede ser empleos directos e indirectos durante las etapas tempranas de este. A futuro, la región se beneficiaría positivamente con la construcción de la carretera Sayula-Mitla, ya que sería una vía de comunicación más efectiva que las existentes en relación a conectar la región con ciudades más grandes como Coatzacoalcos y Minatitlán.

#### Infraestructura vial

El municipio se encuentra dividido por la carretera Playa Vicente – Palomares. La cabecera municipal, tiene solo 6 km. pavimentados, cuenta con caminos de terracería para el acceso a todas las comunidades del municipio teniendo salidas a la carretera en Emiliano Zapata, Sergio Vera Cervantes y San Francisco de Asís.

Existe otro circuito entrando por Santa Teresa con salida en Benito Juárez enlazando al Nuevo Progreso Tatahuicapa con el municipio de Playa Vicente. La única carretera asfaltada y operando en óptimas condiciones es la que comunica a la Cabecera Municipal (Xochiapa) al entronque de la carretera Tuxtepec - Palomares en una extensión de 6 km. otras en condiciones rehabilitada la que va de Xochiapa a Boca del Monte con una extensión de 5 km. aproximadamente; todos los demás caminos que comunican entre sí a todas las comunidades son de terracería.

Con respecto a los caminos rurales, se han rehabilitado 16 km. de caminos en las comunidades de San Gabriel La Chinantla, San Antonio La Libertad y Nuevo Boca del Monte, en los tramos comprendidos entre la cabecera municipal Xochiapa y la comunidad de Boca del Monte se asfaltaron ocho kilómetros con sus respectivas cunetas.

De acuerdo a lo anteriormente descrito, es que la nueva carretera Mitla – Sayula, en su tramos en las cercanías de Cruz Verde, Benito Juárez municipios de Santiago Sochiapan, permitirá contar con una obra de infraestructura vial nueva, moderna adaptada a las especificaciones actuales de vialidad que brindan seguridad, rapidez y permitirá intercomunicar a las poblaciones del municipio y a sus habitantes, así como facilitar el transporte de pasajeros, mercancías y productos, permitiendo a su vez, el desarrollo de las comunidades de la región. Bajo esta perspectiva se considera que el impacto causado en la etapa operativa será benéfico, de magnitud media, de importancia alta, permanente y regional.

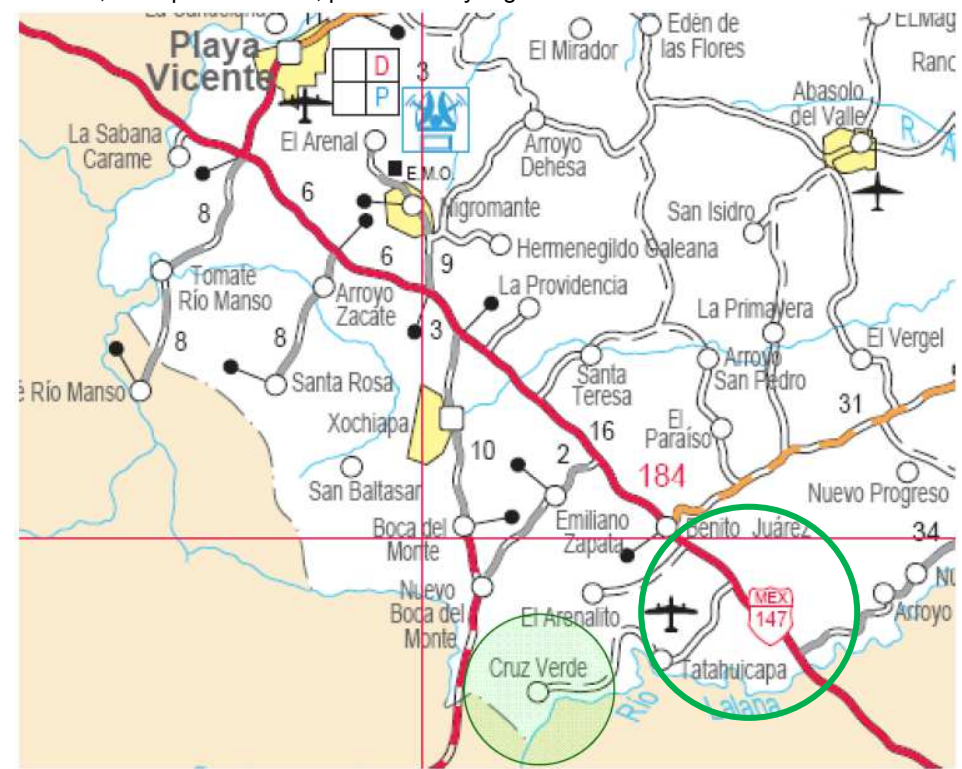

Mapa de carreteras del estado de Veracruz donde se observa las vías de acceso hasta la comunidad Cruz Verde, Benito Juárez señalada a través de un círculo. © Secretaría De Comunicaciones Y Transportes.

# **II.2 Solicitud de los estudios y proyecto por parte de la dependencia de la SCT**

Por parte a la SECRETARIA DE COMUNICACIONES Y TRANSPORTES, en su DIRECCION GENERAL DE CARRETERAS Se difunden las Convocatorias a las Licitaciones (antes bases) en sus diferentes modalidades, que podrían ser utilizadas en los Procedimientos de Contratación de la Dirección General de Carreteras, mismas que contienen las Reformas y Adiciones a: La Ley de Obras Públicas y Servicios Relacionados con las Mismas (LOPSRM), publicadas en el Diario Oficial de la Federación (DOF) el 28 de mayo de 2009; Reglamento de la LOPSRM publicadas en el DOF el 28 de julio de 2010 y Lineamientos en Materia de Adquisiciones, Arrendamientos y Servicios y de Obras Públicas y Servicios Relacionados con las Mismas, publicados en el DOF el 9 de septiembre de 2010.

Así por parte de esta dependencia divulgó la siguiente convocatoria:

## **LA CONVOCANTE: SECRETARIA DE COMUNICACIONES Y TRANSPORTES DIRECCION GENERAL DE CARRETERAS**

Con fecha de convocatoria: México D.F a 11 de Octubre del 2010

#### **CONVOCATORIA A LA LICITACIÓN PÚBLICA NACIONAL NÚMERO: 00009001-011-10.**

**OBJETO DEL PROCEDIMIENTO DE DICHA CONTRATACIÓN: Para la modernización a camino tipo "C" con una meta aproximada de 32 Km, de la carretera Benito Juárez - Villa Juanita, del EJE MITLA-SAYULA (MIXE ALTA), en el estado de Veracruz.**

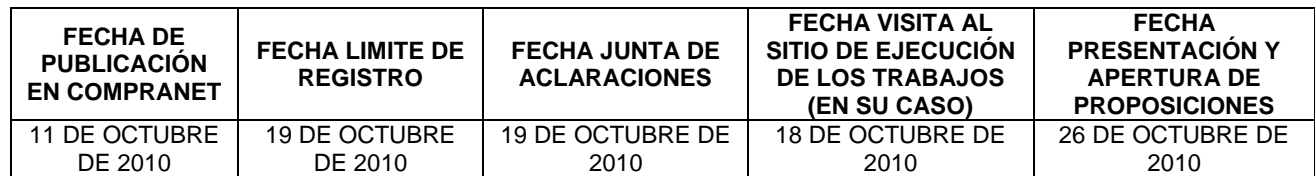

ESTA CONVOCATORIA A LA LICITACIÓN PÚBLICA NACIONAL QUE CONTIENE LAS BASES DE CONTRATACIÓN DE SERVICIOS RELACIONADOS CON LA OBRA PUBLICA A PRECIO ALZADO, UTILIZANDO PARA LA EVALUACIÓN DE PROPOSICIONES EL MECANISMO DE PUNTOS

Así con motivo a esta Licitación Pública Nacional de número 00009001-011-10 relativa a la modernización a camino tipo "C" con una meta aproximada de 32 Km, de la carretera Benito Juárez - Villa Juanita, del EJE MITLA-SAYULA (MIXE ALTA), en el estado de Veracruz la empresa POIDL hizo su propuesta con todas las bases que pide la dependencia de la SCT y dicha propuesta de la empresa sometida a evaluación dio como resultado en el día de su fallo que la empresa POIDL había sido asignada como encargada de la ejecución del proyecto.

# **II.3 Recopilación de la información utilizada en el proyecto "Modernización a camino tipo "c" de la carretera Benito Juárez – Villa Juanita, del eje Mitla - Sayula (mixe alta), en el estado de Veracruz"**

Para comenzar a trabajar con el proyecto se tiene que reunir toda la información que se tenga del anteproyecto por ejemplo el estudio aerofotogramétrico para proyecto preliminar y el estudio aerofotogramétrico para proyecto definitivo de la carretera con sus respectivas restituciones aerofotogramétricas que la misma SCT mando a realizar en etapas anteriores de este proyecto.

También era necesario reunir información complementaria que pudiera ser de utilidad para la ejecución del estudio, como fotografías aéreas preexistentes, así como cartas topográficas, geológicas, hidrológicas, edafológicas y de uso del suelo, elaboradas por el Instituto Nacional de Estadística, Geografía e Informática (INEGI), a escala uno a cincuenta mil (1:50.000), entre otras fuentes de información que pudieran existir en instituciones gubernamentales y privadas.

## • **II.3.1 Carta Topográfica de ruta 1:50,000 con eje propuesto por la dependencia**

RUTA Es la franja de terreno de ancho variable entre dos puntos obligados, dentro de la cual es factible hacer la localización de una carretera. Mientras más detallados y precisos sean los estudios básicos para determinar la ruta, el ancho de la franja será más reducido.

EJE DEFINITIVO Es el eje que, después de un análisis de alternativas, se elige como el más conveniente para el camino dentro de la ruta seleccionada, con base en el eje preliminar; para una obra menor de drenaje, o para cada uno de los diversos elementos de las obras especiales, y que se determina sobre las plantas topográficas producto del estudio aerofotogramétrico para proyecto definitivo de la carretera, del estudio aerofotogramétrico de obra especial, del estudio topográfico para proyecto preliminar que corresponda o directamente en campo, según proceda, y se precisa mediante sus puntos característicos, tales como los puntos de inflexión (PI), de principio de espiral (TE), de principio de curva circular (PC o EC), de término de curva circular (PT o CE) y de término de espiral (ET), así como los puntos sobre tangente (PST), sobre subtangente (PSST o PSTe), sobre espiral (PSE) y sobre curva (PSC) que identifican secciones especiales; las longitudes y azimutes de sus tangentes, y los datos de las curvas horizontales, circulares y con espirales, que resultan del cálculo del alineamiento horizontal para el anteproyecto geométrico.

La Carta de Ruta se deriva del conjunto de trabajos que fueron necesarios para obtener las fotografías aéreas con escala de uno a veinticinco mil (1:25.000) que comprenden las franjas de terreno de aproximadamente un (1) kilómetro a cada lado de las líneas que definieron las posibles rutas que previamente fueron seleccionadas para la carretera; del establecer y determinar las coordenadas de los puntos de control terrestre a partir de las cartas topográficas de la República Mexicana, elaboradas por el Instituto Nacional de Estadística, Geografía e Informática (INEGI) a escala uno a cincuenta mil (1:50.000), necesarios para la orientación de las fotografías durante la restitución, y para la elaboración de los planos topográficos que muestren los modelos tridimensionales de dichas franjas, con el propósito de proveer al proyectista de la información fotográfica y topográfica que le

permite seleccionar la ruta definitiva de la carretera, como se indica en el Manual de Proyecto Geométrico de Carreteras, Selección de la Ruta.

Esta Carta de Ruta se trata de un mosaico de imágenes la cual está formada con las cartas topográficas de la República Mexicana que cubren la zona de estudio, elaboradas por el Instituto Nacional de Estadística, Geografía e Informática (INEGI) a escala uno a cincuenta mil (1:50.000) y con la ruta definitiva antes estudiado por la SCT y ahora propuesta para su estudio definitivo.

Cartas topográficas que cubren la zona total del Eje Mitla-Sayula:

- Carta topográfica E15C21 Xochiapa
- Carta topográfica E15C11 Playa Vicente
- Carta topográfica E15C12 Juan Rodríguez Clara
- -Carta topográfica E15C22 Nuevo Ixcatlán
- Carta topográfica E14D29 Ayotzintepec
- Carta topográfica E14D39 Villa Talea de Castro
- Carta topográfica E15C31 Santiago Choapan
- Carta topográfica E14D38 Santa Catarina Ixtepeji
- Carta topográfica E14D48 Tlalixtac de Cabrera
- Carta topográfica E14D49 Santa María Tlahuitoltepec

#### **II ESTUDIOS PRELIMINARES**

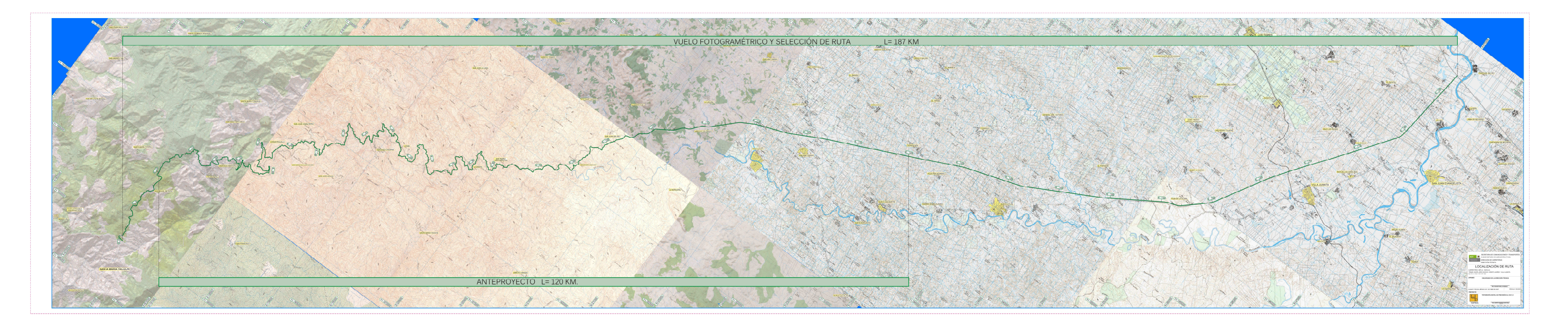

Figura. Carta de Ruta del proyecto Mitla-Sayula con la ruta del eje definitivo propuesto por la SCT para su estudio.

# • **II.3.2 Estudios aerofotogramétricos: Restitución 1:5,000, fotografías aéreas de vuelo 1:10,000**

Los estudios aerofotogramétricos son el conjunto de actividades, aéreas, de campo y gabinete, necesarias para la toma de fotografías aéreas; el establecimiento del marco de referencia que quedará indicado en el campo mediante monumentos de concreto, mampostería u otros elementos fijos, los trabajos topográficos o geodésicos para determinar las coordenadas que constituyen el apoyo terrestre y la elaboración del modelo tridimensional del terreno mediante la restitución aerofotogramétrica.

Los estudios aerofotogramétricos para carreteras son los estudios básicos que se realizan con el propósito de obtener la información fotográfica y topográfica necesaria para elaborar el anteproyecto de una carretera.

El estudio aerofotogramétrico para proyecto definitivo de la carretera se refiere a el conjunto de trabajos necesarios para obtener fotografías aéreas, con escala de uno a diez mil (1:10.000), que comprendan una franja de terreno de aproximadamente quinientos (500) metros a cada lado del eje preliminar de la carretera, que corresponda a la ruta definitiva previamente seleccionada; establecer, señalar en el campo y determinar las coordenadas de los puntos de control terrestre necesarios para la orientación de las fotografías durante la restitución, y elaborar los planos topográficos que muestren el modelo tridimensional de esa franja, con el propósito de proveer al proyectista de la información fotográfica y topográfica que le permita determinar los ejes definitivos del camino, entronques, intersecciones y otras obras especiales, así como elaborar el anteproyecto de la carretera. Se apoya en la ruta definitiva seleccionada y en el estudio aerofotogramétrico para proyecto preliminar de la carretera.

El estudio aerofotogramétrico de obra especial es el conjunto de trabajos necesarios para obtener fotografías aéreas, con escala de uno a cinco mil (1:5.000), que comprendan el área previamente seleccionada donde se proyectará una obra especial para una carretera existente, tal como un entronque, una plaza de cobro o un parador, entre otras, o cuando las fotografías aéreas del estudio aerofotogramétrico para proyecto definitivo de la carretera no abarquen toda el área requerida; establecer, señalar en el campo y determinar las coordenadas de los puntos de control terrestre necesarios para la orientación de las fotografías durante la restitución, y elaborar el plano topográfico que muestre el modelo tridimensional de esa área, con el propósito de proveer al proyectista de la información fotográfica y topográfica que le permita analizar las diferentes configuraciones posibles de la obra y determinar los ejes definitivos de todos sus elementos, así como elaborar el anteproyecto correspondiente. Se apoya en la configuración posible de la obra especial y los ejes preliminares probables de sus diversos elementos, en la ubicación y dimensiones del área seleccionada y, en su caso, en el estudio aerofotogramétrico para proyecto preliminar de la carretera.

La restitución aerofotogramétrica se refiere a el conjunto de trabajos de gabinete necesarios para obtener, con base en los pares estereoscópicos de las fotografías aéreas a que se refiere la Norma N•PRY•CAR•1•01•004, Fotografías Aéreas para Estudios Aerofotogramétricos, la altimetría y los elementos planimétricos del terreno fotografiado y a la elaboración, en forma digital, de las plantas topográficas que muestren los modelos tridimensionales de las diferentes porciones de la superficie del terreno, mediante la reconstrucción de las condiciones de toma de las fotografías y la creación de los modelos estereoscópicos correspondientes, referenciados a un sistema de apoyo terrestre.

Para hacer posible la restitución es necesario obtener en el instrumento estereoscópico, una maqueta o modelo tridimensional o estereoscópico, geométricamente semejante al terreno fotografiado, para lo que se reproducirán en el instrumento las condiciones de perspectiva existentes entre las imágenes y el terreno, en el mismo instante en que fueron tomadas las fotografías, mediante su orientación interior, su orientación relativa y su orientación absoluta.

Una vez obtenido el modelo estereoscópico a la escala establecida, debidamente orientado, con los instrumentos fotogramétricos del equipo se obtiene la información topográfica sobre las elevaciones y los elementos planimétricos del terreno, la que, a través de la interface electrónica, es capturada en forma digital para su posterior edición y elaboración de la planta topográfica, considerando que, debido a que el modelo comprende una extensión mayor a la del campo visual que se tiene con los oculares del equipo y que muestra una variedad de detalles superior a los que se pueden representar en las plantas topográficas, previamente a la obtención de la información han de organizarse, espacial y conceptualmente, los procesos de búsqueda, de registro gráfico o analítico, de clasificación y de edición.

La información topográfica capturada del modelo estereoscópico es editada en computadora mediante un programa Autocad 2000 o superior, o algún otro programa de cómputo que permite digitalizar la planta topográfica en un archivo electrónico con extensión dwg, trazando con la simbología establecida para tal propósito en la Norma N•PRY•CAR•1•01•006, Presentación de Estudios Topográficos y Aerofotogramétricos para Carreteras, todos los detalles topográficos y planimétricos que sean visibles dentro del área por restituir, tales como curvas de nivel; carreteras pavimentadas; caminos revestidos y de terracería; brechas y veredas; vías férreas; líneas, torres y postes de energía eléctrica y de comunicaciones; poblados, rancherías y construcciones aisladas; linderos y cercas; áreas de vegetación y cultivo, y toda la hidrografía referente a ríos, arroyos, canales, escurrimientos y otros cuerpos de agua, a la escala indicada para la planta topográfica en la Norma citada, según el tipo de estudio aerofotogramétrico, considerando que:

Cada tipo de información se traza en capas gráficas independientes, con las tolerancias máximas que se indican en la Tabla 1 de esta Norma, según la escala de la planta topográfica, en el siguiente orden:

- 1. Capas de curvas de nivel.
- 2. Capas de información hidrográfica.
- 3. Capas de poblados y rancherías.
- 4. Capas de vías de comunicación terrestre.
- 5. Capas de líneas eléctricas y de comunicación.
- 6. Capas de construcciones aisladas, linderos y cercas.
- 7. Capas de áreas de vegetación y cultivo.
- 8. Capas de toponimia, cuadrícula de coordenadas y otros rasgos de interés.

#### TABLA 1.- Tolerancias máximas para el trazado de información en la restitución Tolerancias en m, a la escala especificada

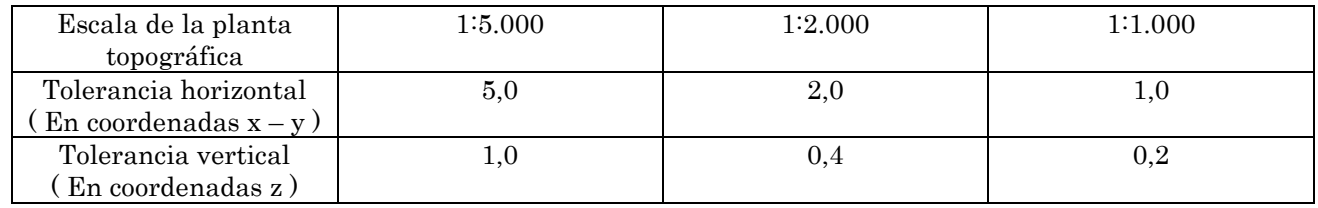

Para las plantas topográficas con escala de uno a cinco mil, las curvas de nivel se trazan a cada cinco metros de elevación (1:5.000/5), distinguiendo con un ancho mayor las curvas maestras a cada veinticinco (25) metros. Para plantas con escala de uno a dos mil se trazan a cada dos metros (1:2.000/2) con curvas maestras a cada diez (10) metros y para plantas con escala uno a mil se trazan a cada metro (1:1.000/1) con curvas maestras a cada cinco (5) metros. Todas las curvas de nivel, intermedias y maestras, se representan mediante polilíneas que contengan por sí mismas sus coordenadas x – y – z, en segmentos de diez (10) metros a la escala de la planta, para el primer caso, de cuatro (4) metros para el segundo y de dos (2) metros para el tercero; todas se acotan en los tramos que sean convenientes para facilitar la interpretación de las plantas.

Se traza la cuadrícula de coordenadas horizontales anotando sus correspondientes magnitudes, a cada quinientos (500) metros en plantas con escala de uno a cinco mil (1:5.000), a cada doscientos (200) metros cuando la escala sea de uno a dos mil (1:2.000) y a cada cien (100) metros en plantas con escala de uno a mil (1:1.000); se anotan las ligas entre modelos consecutivos y la toponimia referente a los nombres de poblados, rancherías, ríos y cerros, entre otros. Además, en cada planta topográfica se anota el listado de los puntos de control terrestre contenidos en el modelo aerofotogramétrico, indicando su denominación y coordenadas topográficas ( x, y, z ).

La SCT nos permitió tener acceso a esta información ya que es de gran importancia para la continuación del estudio definitivo de la carretera proporcionándonos entonces:

-El estudio aerofotogramétrico para proyecto definitivo de la carretera, que son las Plantas topográficas preliminares de la carretera, es decir, los Planos topográficos que muestran el modelo tridimensional de la franja de terreno de quinientos (500) metros a cada lado del eje preliminar de la carretera, considerando los tipos del terreno y de la carretera por proyectar, a escala uno a dos mil y con curvas de nivel a cada dos metros (1:2.000/2), con todas las obras aledañas que existan dentro de esa franja, que le permitirán al proyectista analizar las diferentes opciones posibles y la determinación del eje definitivo del camino.

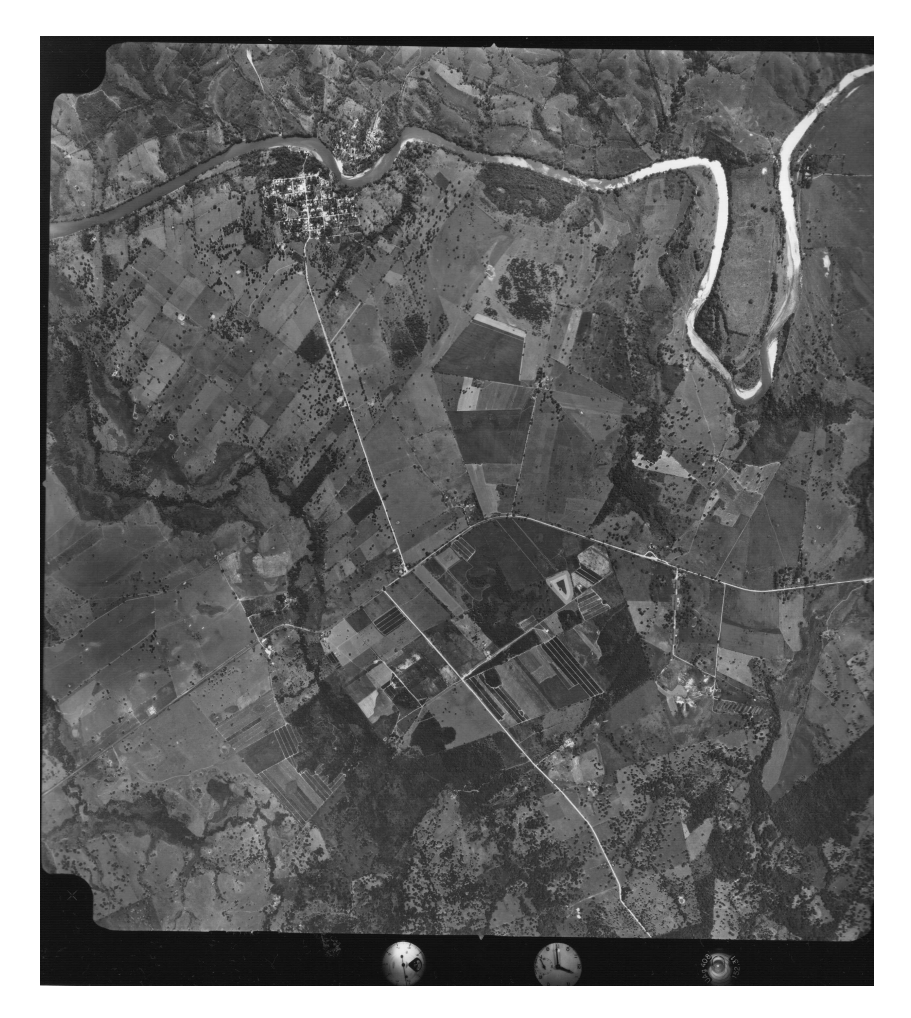

Fotografía Digital Número 006 de la línea 7 de vuelo del estudio aerofotogramétrico para proyecto definitivo de la carretera Mitla- Sayula

-Las plantas topográficas del estudio aerofotogramétrico para el proyecto preliminar de la carretera Mitla-Sayula, a escala uno a cinco mil y con curvas de nivel a cada cinco metros (1:5.000/5), que cubren la totalidad del territorio que abarcará la carretera y sobre las cuales se señalo el eje preliminar de la carretera, sus puntos característicos y los puntos de control terrestre empleados, en su caso.

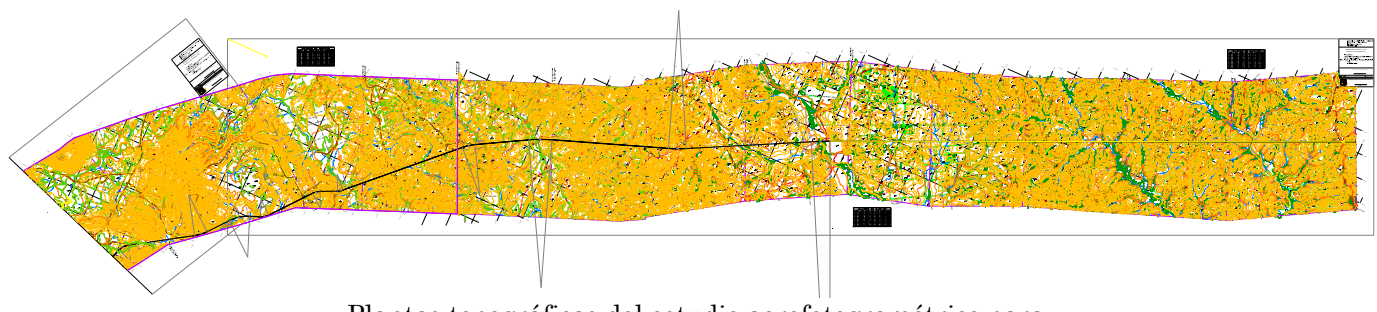

Plantas topográficas del estudio aerofotogramétrico para el proyecto preliminar (1:5000) de la carretera Mitla-Sayula

-Las plantas topográficas preliminares del estudio aerofotogramétrico para el proyecto definitivo y del estudio topográfico para proyecto preliminar de la carretera Mitla-Sayula, a escala uno a dos mil y con curvas de nivel a cada dos metros (1:2.000/2), que cubren la totalidad del territorio que abarcará la carretera, y sobre las cuales se señalan el eje definitivo del camino y sus puntos característicos, la probable delimitación del derecho de vía y los puntos de control terrestre o los bancos de nivel que se emplearon, según su caso.

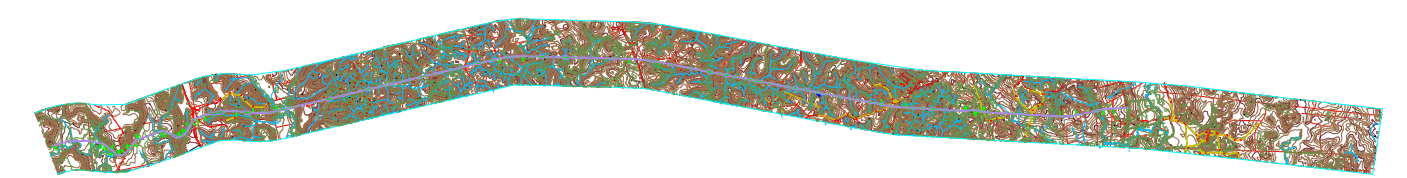

Las Plantas topográficas preliminares del estudio aerofotogramétrico para el proyecto definitivo (1:2000) de la carretera Mitla-Sayula

# • **II.3.3 Análisis, visualización, manipulación y creación de información geográfica, para la ubicación del eje de trazo**

En este tema se explicara una parte que complemento la información de la SCT.

La SCT, en la fecha que dio para comenzar a trabajar el proyecto al analizar la información que se reunió observamos que solo se contaba con la restitución aerofotogrametríca, es decir, con las plantas topográficas con escala de uno a cinco mil (1:5000) y en dicha restitución se cubría el proyecto geométrico preeliminar del trazo tan solo del kilometro 126 al 138, por lo tanto a partir del km 138 al 145 era necesario obtener un trazo propuesto para la SCT a una escala más pequeña ya que solo la carta de ruta (1:50,000) podía solo funcionar para visualizar la ruta definitiva mas no para poder observar detalles del trazo por ejemplo las viviendas o zonas de vegetación que pudieran ser afectadas al paso de la carretera por la región con la finalidad de aprobarse antes de comenzar el trabajo en campo para que no surjan inconvenientes en la zona.

Para proponer el tramo 138 al 145 se hizo el procedimiento que se desarrolla a continuación.

## **II.3.3.1 Georeferenciación de información que cubre la zona del Km 138 al km 145**

Teniendo las fotografías del vuelo fotogramétrico del estudio aerofotogramétrico para proyecto definitivo de la carretera Mitla-Sayula de esa zona en archivo de imagen digital al igual q las cartas topográficas 1:50,000 de la zona, datos suficientes para obtener la propuesta del trazo de la carretera a la escala requerida para un mejor estudio del tramo.

Se georeferenciaron archivos en el programa ArcGIS con los principios de georreferenciación del manejo de un ráster dataset.

Para la Cartas Topográficas E15C22 Nuevo Ixcatlán y E15C21 Xochiapan que se deseaban alinear con sus datos proyectados use el método de Introducir coordenadas x,y específicas al georreferenciar

Pasos:

1. En ArcMap, agregué la carta topográfica que deseaba georreferenciar.

 Agregué la configuración del sistema de coordenadas del marco de datos antes de seguir que es el de la carta topográfica del INEGI.

2. En la barra de herramientas Georreferenciación

 3. En la tabla de contenido, se hizo clic con el botón derecho en una capa de destino (el dataset al que se hace referencia) y dar clic en Acercar a capa.

 4. Se hace clic en el botón Visualizar tabla con vínculo Visualizar tabla con vínculo en la barra de herramientas Georreferenciación.

5. Se hace clic en la herramienta Agregar puntos de control Agregar puntos de control.

 6. Se hizo clic en las ubicaciones conocidas, se tomaron como coordenadas conocidas las extremas y una coordenada central de las que contiene la carta topográfica en la imagen sin referencia para agregar las coordenadas en los vínculos.

7. Se hace clic con el botón derecho del ratón en la imagen y después se da clic en "Entrada X e Y".

8. Se escriben las coordenadas de referencia en el cuadro de diálogo "Introducir coordenadas".

9. Se da clic en Aceptar al introducir los datos.

Se transformó permanentemente la carta topográfica después de la georreferenciación al utilizar el comando Rectificar; Se dio clic en Georreferenciación y se seleccionó Rectificar.

Y quedo georeferenciada la carta topográfica de la zona.

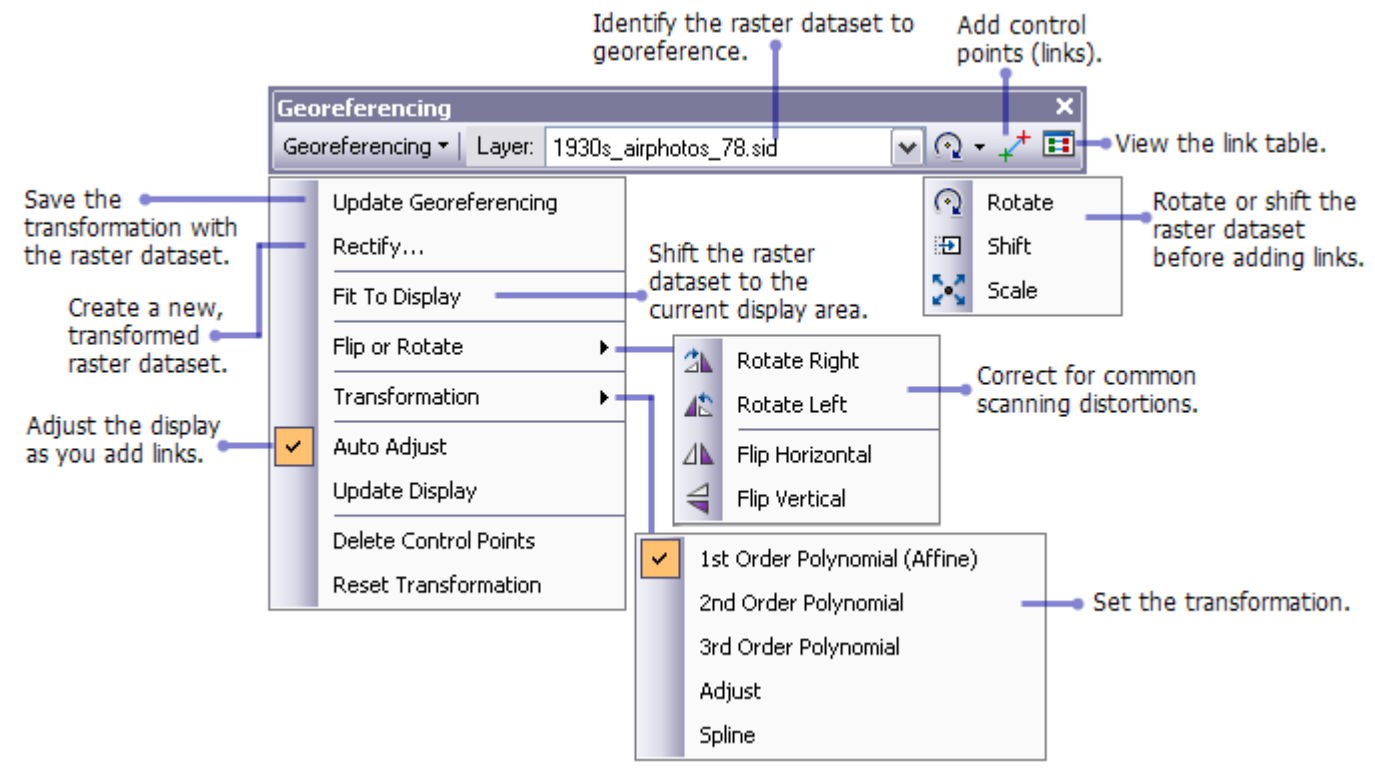

Imagen que muestra la barra de herramientas de georeferenciaciòn del programa ArcMap

Para alinear las imágenes de la línea del vuelo fotogramétrico 1:10,000 con puntos de control se utilizo el método siguiente:

Se georreferenciaron mediante datos de la carta topográfica y de la restitución 1:5,000 antes georeferenciada. El proceso implico la identificación de una serie de puntos de control del terreno, conocidos como coordenadas X, Y, que vinculan ubicaciones de cada imagen con ubicaciones de los datos relacionados espacialmente (datos de destino). Los puntos de control son ubicaciones que se pueden identificar con precisión en la imagen y en coordenadas del mundo real. Se utilizaron algunos tipos distintos de entidades como ubicaciones identificables, por ejemplo intersecciones de corrientes o caminos, afloramientos de roca, el extremo de una punta de tierra, la esquina de un campo establecido, esquinas de calles o de cercas.

Los puntos de control se utilizan para generar una transformación polinómica que desplazó cada imagen del vuelo desde su ubicación existente a la ubicación espacialmente correcta. La conexión entre un punto de control de la imagen (el punto de partida) y el punto de control correspondiente de los datos de destino alineados (el punto de destino) es un vínculo.

En el siguiente ejemplo se muestra un punto de control de partida (cruz amarilla) colocado en los datos de destino vectoriales en un cruce de calles y el punto de control asociado (cruz verde) colocado en la imagen. La línea azul que une los puntos de control representa el vínculo asociado.

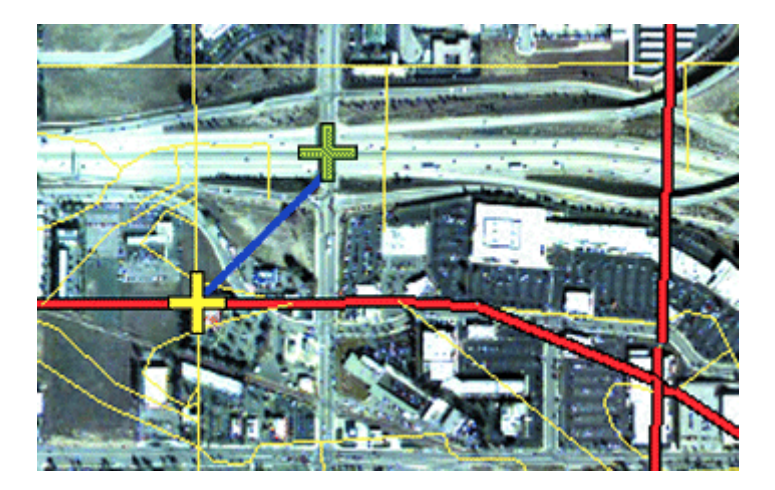

El número de vínculos que se crearon dependió de la complejidad de la transformación de la imagen en coordenadas de mapa. Sin embargo, la adición de muchos vínculos no resultaría necesariamente en un mejor registro. Expandí los vínculos por toda la imagen en lugar de concentrarlos en un área. Tuve al menos un vínculo junto a cada esquina de la imagen y unos cuantos por el interior generando los mejores resultados.

Generalmente, cuanto mayor sea la superposición entre la imagen y los datos de destino, mejor fue la alineación, porque tuvo puntos más espaciados con los que georreferenciar la imagen.

Tomando en cuenta que los datos georreferenciados de las imágenes del vuelo solo serán igual de precisos como los datos de la carta topográfica, de acuerdo con el INEGI la exactitud métrica de esta carta es de un tercio del valor de la equidistancia y de 0.3 mm. en equis, lo que equivale a 16.6666 metros. Para minimizar errores, se debió georreferenciar a datos de la máxima resolución como los de la restitución 1:5,000 y la escala más grande para sus necesidades.

Los datos quedaron georeferenciados en el programa ArcMAP, también como se cargo la restitución fotogramétrica 1:5,000 está solo cubría el tramo hasta el km 138 se observo que los datos se alinearon bien y que los detalles coincidían con las imágenes y la carta topográfica. En el tramo q faltaba restitución y por supuesto la ruta de la carretera se propuso una eje trazando solo una línea en archivo shape sobre la ruta que contenía la carta de ruta de la SCT, este shape se transformo posteriormente en archivo de CAD para su posterior uso en AutoCAD para proponer un eje con mejores recursos geométricos ya que esto solo se ocupo para analizar la información, tener los datos en sus coordenadas y que la ruta definitiva que tenía la carta topográfica propuesta por la SCT se copie a una línea para poder ser manipulada geométricamente sin dejar de observar los detalles que pudieran ser obstáculos que impidan que no se apruebe el eje preliminar a proponer.

# **II.3.3.2 Localización del eje definitivo en el programa AutoCAD con la información recopilada.**

JORNADAS DE TRABAJO: 20 DIAS PERSONAL QUE PARTICIPA:

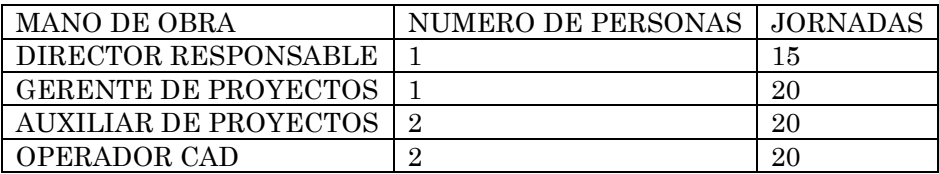

EQUIPO UTILIZADO: PLOTTER HP DESIGNJET 500C COMPUTADORA BTC PENTIUM IV

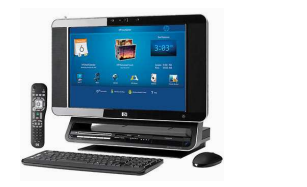

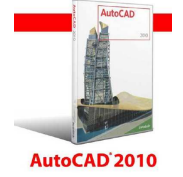

El programa AutoCAD es el más usado para cuestiones de geometría ya que sus archivos de dibujo, es decir, de diseño asistido por ordenador (CAD) son representaciones digitales de diseños artificiales u objetos del mundo real, estos archivos suelen utilizarse como documentos legales o propuestas de planes, sobre todo en profesiones técnicas como ingeniería, arquitectura, topografía y ramas de la construcción esto por la geometría CAD que incluye una serie de descripciones matemáticas. Además de puntos, líneas, polígonos y anotaciones, los datos CAD incluyen con frecuencia representaciones adicionales como arcos y splines 2D o 3D, y superficies planas o de forma libre 3D. ArcGIS no cuenta con mucha geometría, también es muy importante las unidades y sistemas de coordenadas, los archivos de AutoCAD están basados en el sistema de coordenadas cartesianas. En este sistema se asume un mundo ortogonal sin distorsión y sin referencia a un datum geográfico. Esto permite la creación de geometría sumamente precisa que se puede colocar en cualquier parte en el espacio 2D o 3D. De la misma forma, las unidades de medida no están limitadas por el sistema de coordenadas del archivo CAD. En consecuencia, podría ser necesario escalar y realizar otras transformaciones al utilizar los datos CAD en ArcGIS, por lo tanto para fines de profesión técnica como los es la ingeniería en vías terrestres se trabajaron los datos en AutoCAD.

Se cargaron la Restitucion 1:5,000, las cartas topográficas 1:50,000 georeferenciadas que contiene la ruta de la SCT, las imágenes de la línea 7 del vuelo fotogramétrico georeferenciadas y la capa de la ruta hecha en ArcGIS.

Se le dio un alineamiento horizontal preliminar al eje de trazo de la ruta hecha en ArcGIS con los detalles q se lograron observar y tomar en cuenta para el paso de la carretera con la nueva escala mejorada 1:5000 del vuelo fotogramétrico, teniendo como resultado final el eje propuesto del km 140 al 145, posteriormente se llevo a la SCT para su revisión y su aprobación de esta propuesta para su trazo en campo y su estudio final.

Después de haber recopilado la información, en gabinete, se trabajaron las restituciones en Autocad. Ya dibujado y propuesto el eje definitivo en las restituciones se empezó a obtener la geometría de las curvas, obteniendo sus elementos principales. Los elementos principales de las curvas circulares simples son subtangente, radio de curvatura, y ángulo de deflexión de la curva, PI (Punto de inflexión), PC (Principia curva circular simple) y PT (Termina curva circular simple). Estos elementos se pueden observar más adelante en la tabla 2.2. Con esta información, se empezó a ajustar dichas curvas para que cuenten con la geometría del camino que se pretende, es decir, un camino Tipo C con las siguientes características que tiene este tipo de carretera que tienen una corona de 7m, pueden circular un promedio diario anual de más de 3000 vehículos, cuentan con un carril de ida y de regreso y pueden alcanzar una velocidad de 110 km/h en terrenos planos, como es el caso de la carretera en estudio. Hay otras características que tiene que ver más con su geometría, tal como se puede apreciar en la tabla 2.2.

Las curvas horizontales se quedaron como las propuso la SCT, considerando las tablas de las Normas de Servicios Técnicos (Tabla 2.2. y Tabla 2.3). Las curvas del eje definitivo serán en su mayoría en el tramo del km 116+500.00 al km 145+500.00 puras curvas circulares simples, (una sola curva que une dos tangentes), tipo C con grados menores desde 2°45' por lo menos y así alcanzar la velocidad de 110 Km/h y evitar que la curva sea muy cerrada.

El alineamiento horizontal es la proyección sobre un plano horizontal del eje de la subcorona del camino.

Los elementos que integran el alineamiento horizontal son las tangentes, las curvas circulares y las curvas de transición.

En la imagen 2.1 .A, se pueden observar los dos tipos de curvas utilizadas en un proyecto.

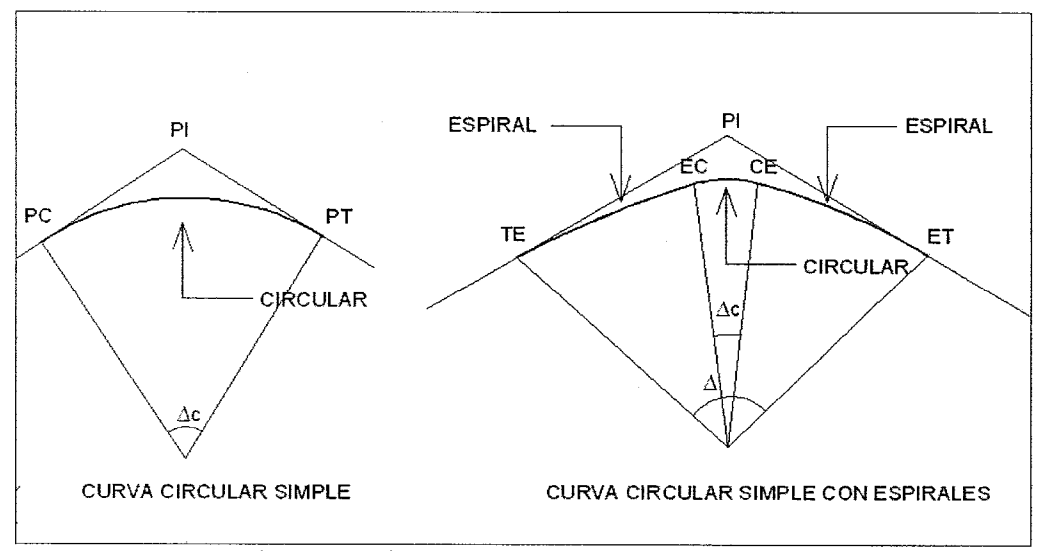

(Imagen 2.1A) Tipo de curvas utilizadas en el proyecto

Las tangentes son la proyección sobre un plano horizontal de las rectas que unen las curvas. Al punto de intersección de la prolongación de dos tangentes consecutivas se le representa como PI, y al ángulo de deflexión formado por la prolongación de una tangente y la siguiente se le representa por Δ. Como las tangentes van unidas entre si por curvas, la longitud de una tangente es la distancia comprendida entre el fin de la curva anterior y el principio de la siguiente. A cualquier punto preciso del alineamiento horizontal localizado en el terreno sobre una tangente, se le denomina: punto sobre tangente y se le representa por PST.

La longitud máxima de una tangente está condicionada por la seguridad. Las tangentes largas son causa potencial de accidentes, debido a la somnolencia que produce al conductor mantener concentrada su atención en puntos fijos del camino durante mucho tiempo, o bien, porque favorecen los deslumbramientos durante la noche; por tal razón, conviene limitar la longitud de las tangentes, proyectando en su lugar alineamientos ondulados con curvas de gran radio.

La longitud mínima de tangente entre dos curvas consecutivas está definida por la longitud necesaria para dar la sobreelevación y ampliación a esas curvas.

Las curvas circulares son los arcos de círculo que forman la proyección horizontal de las curvas empleadas para unir dos tangentes consecutivas; las curvas circulares pueden ser simples o compuestas, según se trate de un solo arco de círculo o de dos o más sucesivos, de diferente radio.

A) Curvas circulares simples. Cuando dos tangentes están unidas entre sí por una sola curva circular, ésta se denomina curva simple. En el sentido del cadenamiento, las curvas simples pueden ser hacia la izquierda o hacia la derecha.

Las curvas circulares simples tienen como elementos característicos los mostrados en la Figura 2.4, y se calculan como sigue:

1. Grado de curvatura. Es el ángulo subtendido por un arco de 20 m. Se representa con la letra G:

$$
\frac{G_e}{20} = \frac{360^{\circ}}{2\pi R_e} \quad . \quad G_e = \frac{1.145.92}{R_e}
$$

El grado máximo de curvatura que puede tener una curva, es el que permite a un vehículo recorrer con seguridad la curva con la sobreelevación máxima a la velocidad de proyecto.

2. Radio de la curva. Es el radio de la curva circular. Se simboliza como Rc De la expresión (1) se tiene:

$$
R_{\circ} = \frac{1.145.92}{G_{\circ}}
$$

- 3. Ángulo central. Es el ángulo subtendido por la curva circular. Se simboliza como Δc. En curvas circulares simples es igual a la deflexión de las tangentes.
- 4. Longitud de curva. Es la longitud del arco entre el PC y el PT. Se le representa como lc.

$$
\frac{l_{\circ}}{2\pi R_{\circ}} = \frac{\Delta_{\circ}}{360^{\circ}} \qquad l_{\circ} = \frac{\pi \Delta_{\circ}}{180^{\circ}} R_{\circ}
$$

pero teniendo en cuenta la expresión (2) se tendrá:

$$
l_{\bullet} = 20 \frac{\Delta_{\bullet}}{G_{\bullet}}
$$

5. Subtangente. Es la distancia entre el PI y el PC o PT, medida sobre la prolongación de las tangentes Se representa como ST. Del triángulo rectángulo PI-O-PT, se tiene;

$$
ST = R_c \tan \frac{\Delta_a}{2}
$$

6. Externa. Es la distancia mínima entre el PI y la curva. Se representa con la letra E. En el triángulo rectángulo PI-O-PT, se tiene:

$$
E = R_{\rm e} \sec \frac{\Delta_{\rm e}}{2} - R_{\rm e} = R_{\rm e} \left( \sec \frac{\Delta_{\rm e}}{2} - 1 \right)
$$

7. Ordenada media. Es la longitud de la flecha en el punto medio de la curva. Se simboliza con la letra M. Del triángulo rectángulo PI-O-PT, se tiene:

$$
M = R_o - R_c \cos \frac{\Delta_c}{2} = R_o \sin \text{ver} \frac{\Delta_c}{2}
$$

8. Deflexión a un punto cualquiera de la curva. Es el ángulo entre la prolongación de la tangente en PC y la tangente en el punto considerado. Se le representa como θ. Se puede establecer:

$$
\frac{\Theta}{l} = \frac{G_o}{20} \qquad \qquad \Theta = \frac{G_o l}{20}
$$

9. Cuerda. Es la recta comprendida entre dos puntos de la curva. Se le denomina C. SI esos puntos son el PC y el PT, a la cuerda resultante se le denomina cuerda larga. En el triángulo PC-O-PSC.

$$
C = 2R_0 \operatorname{sen} \frac{\theta}{2}
$$

Para la cuerda larga:

$$
CL = 2R_e \operatorname{sen} \frac{\Delta_e}{2}
$$

10. Ángulo de la cuerda. Es el ángulo comprendido entre la prolongación de la tangente y la cuerda considerada. Se representa como Φ. En el triángulo PC-O-PSC.

$$
\phi = \frac{\theta}{2}
$$

y teniendo en cuenta la expresión (7)

$$
\phi = \frac{G_{\rm e}l}{40}
$$

Para la cuerda larga:

$$
\phi_{\rm c} = \frac{G_{\rm c} l_{\rm c}}{40}
$$

Para fines de trazo se considera que la cuerda C tiene la misma longitud que el arco l. Para minimizar el error cometido al hacer esta consideración, se toman cuerdas de 20 m en curvas con G ≤ 8°; de 10 m en curvas con 8° < G ≤ 22°, y de 5 m para curvas con 22° < G≤ 62°.

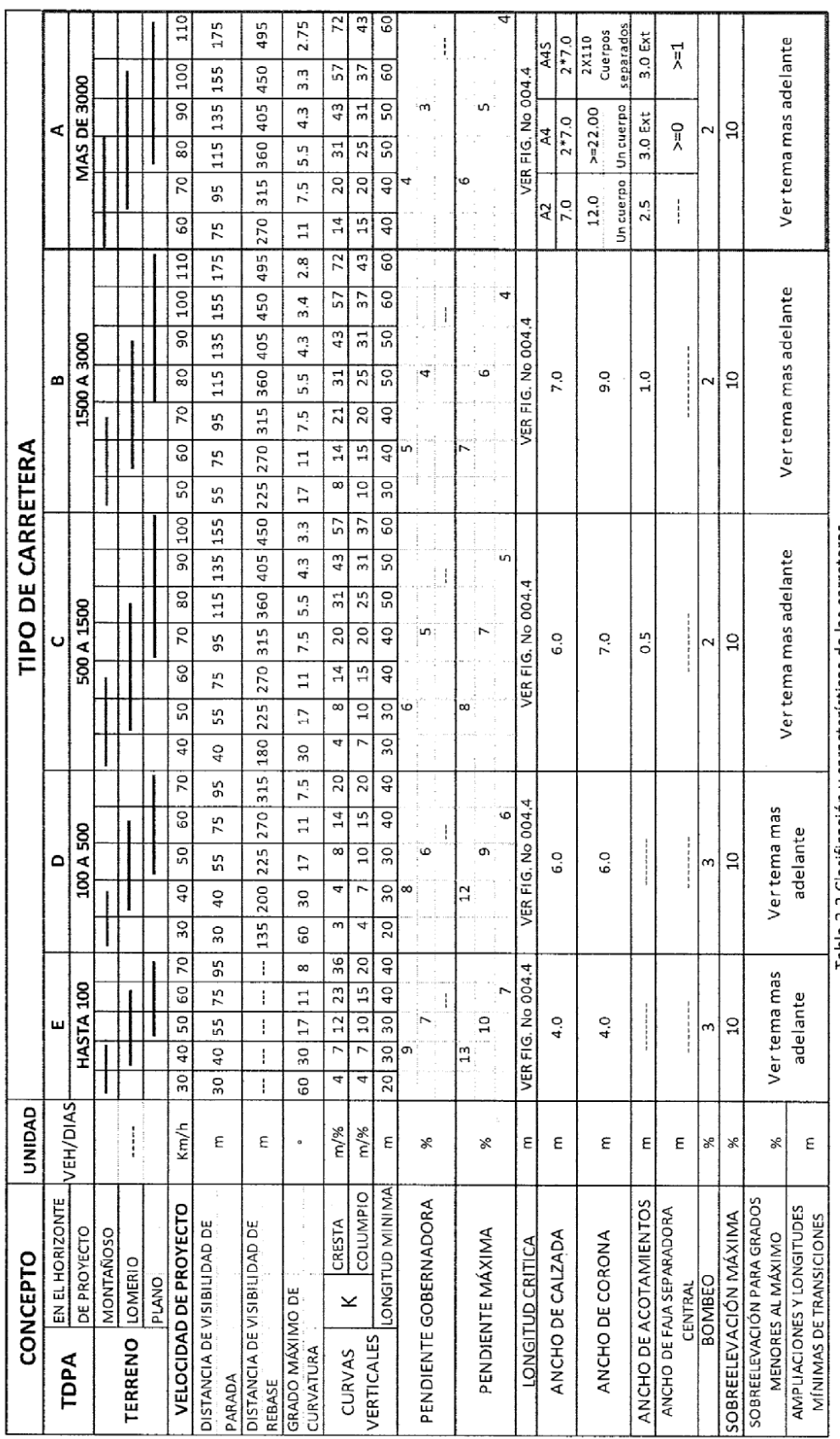

Tabla 2.2 Clasificación y características de las carreteras

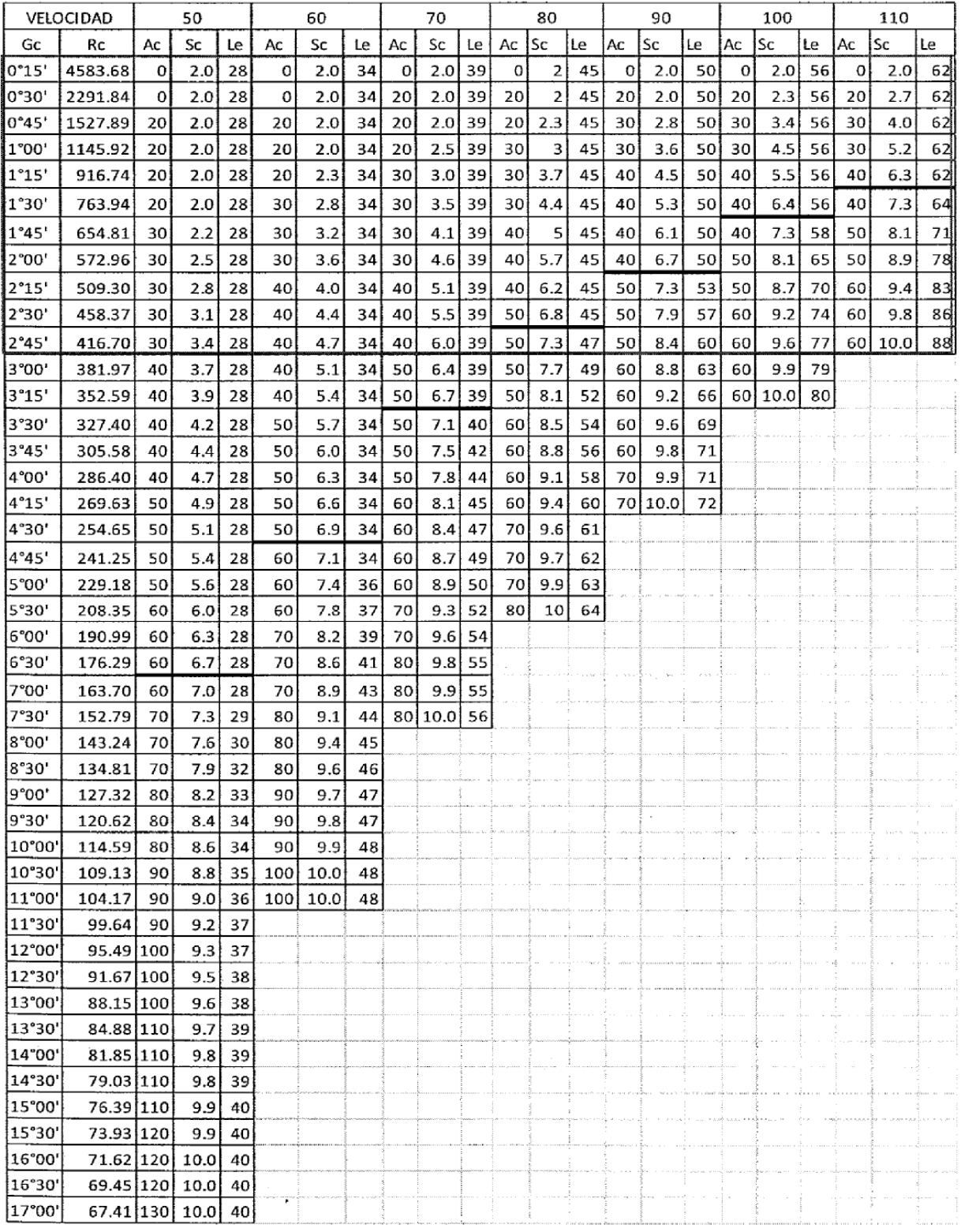

TABLA 2.3 AMPLIACIONES, SOBRE ELEVACIONES Y TRANSICIONES PARA CARRETERAS

#### CURVA CIRCULAR

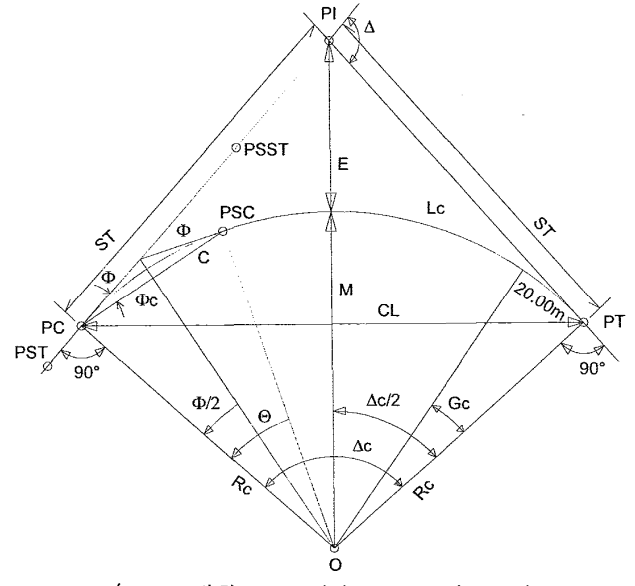

(Figura 2.4) Elementos de la curva circular simple

#### Donde:

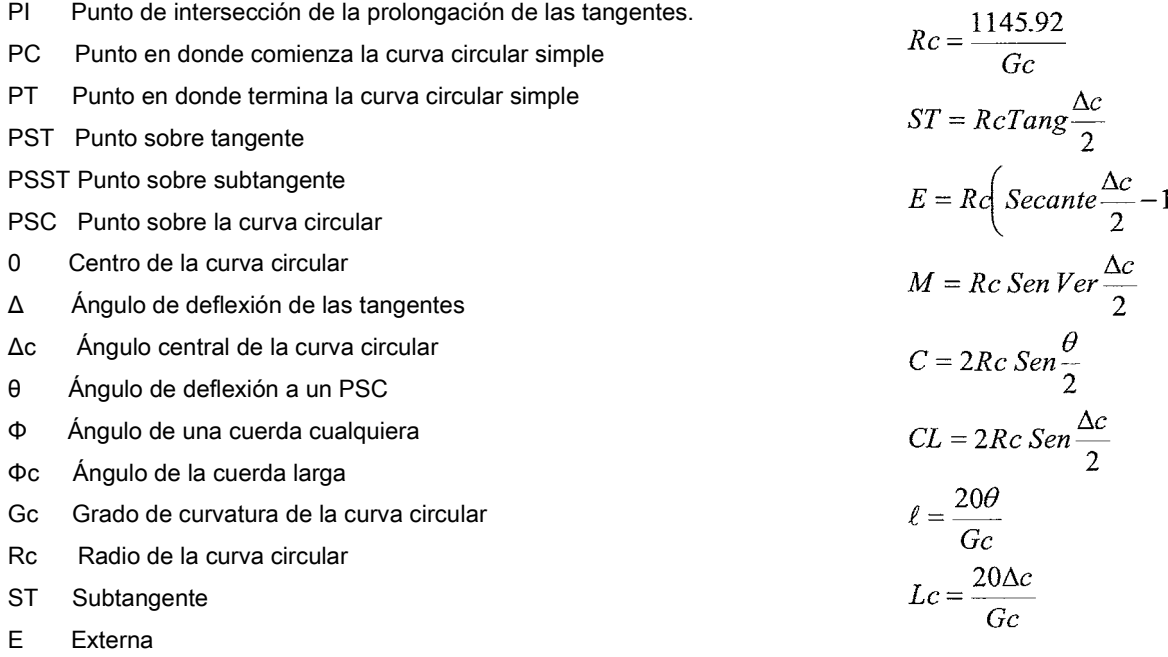

- M Ordenada media
- C Cuerda
- CL Cuerda larga
- $\ell$  Longitud de un arco
- $\ell$  c Longitud de la curva circular

Cuando se traza una curva circular simple, los puntos que son obligatorios colocarse en campo y sobre todo en mojoneras para que dichos puntos no se pierdan son el PC (Punto donde comienza la curva circular simple), y el PT (punto donde termina la curva circular simple). El punto PI también es necesario ser colocado, siempre y cuando el punto no caiga en medio de un río, una ladera, una propiedad privada, etc.

Es necesario observar la tabla 2.3., para saber cuando utilizar una curva circular simple y cuando una curva circular simple con espiral. La tabla menciona que las curvas que se encuentren por debajo de la línea negra serán curvas circulares simples con espirales, mientras que las que estén por arriba de ésta serán curvas circulares simples. Esto se debe simplemente a que las curvas circulares simples con espirales tienen un grado de curvatura (Gc) muy grande y por lo tanto las curvas resultan muy cerradas y es necesario contar con las espirales de transición para suavizar la curva y no permitir que un auto sea vencido por la fuerza centrifuga y salga de su carril. Las curvas circulares simples tienen Gc pequeñas por lo tanto son amplias y no es necesario contar con espirales de transición.

Con los datos iniciales obtenidos de las tablas anteriores y con las ecuaciones tanto de las curvas circulares simples, se pudo obtener los elementos de cada curva modificada y así cumplir con las normas pedidas por la SCT.

Las curvas horizontales ajustadas y modificadas quedaron con las siguientes características de acuerdo con la matematización del eje definitivo:

 **\*\*\*\*\* CALCULO DEL ALINEAMIENTO HORIZONTAL \*\*\*\*\* CARRETERA: MITLA-SAYULA TRAMO: BENITO JUAREZ-VILLA JUANITA ALTERNATIVA: TIPO "C" ALTERNATIVA: TIPO "C"** ALTERNATIVA: TIPO "C" ALTERNATIVA: HOJA 1 DE · **------------------------------------------------------------------------------ PST=116+589.782 X= 215,043.291 Y=1,943,129.466 ------------------------------------------------------------------------------ AZIMUT= 50° 06' 27.49" DIST= 1,060.393m TANG.LIBRE= 829.470m ------------------------------------------------------------------------------ PI= 117+650.175 X= 215,856.878 Y=1,943,809.546 PC= 117+419.252 X= 215,679.702 Y=1,943,661.444 PT= 117+880.707 X= 216,048.041 Y=1,943,939.091 DC= 5° 46' 05.48" DER GC= 0° 15' 0" RC= 4583.664m ST= 230.923m LC= 461.455m Externa= 5.813m ------------------------------------------------------------------------------ AZIMUT= 55° 52' 32.97" DIST= 1,533.254m TANG.LIBRE= 1,098.344m ------------------------------------------------------------------------------ PI= 119+183.039 X= 217,126.142 Y=1,944,669.684 PC= 118+979.051 X= 216,957.276 Y=1,944,555.249 PT= 119+385.954 X= 217,312.564 Y=1,944,752.496** 

**------------------------------------------------------------------------------ \*\*\*\*\* CALCULO DEL ALINEAMIENTO HORIZONTAL \*\*\*\*\* CARRETERA: MITLA-SAYULA TRAMO: BENITO JUAREZ-VILLA JUANITA ALTERNATIVA: TIPO "C" CONFIDENTIVA:** TIPO "C" BOJA 2 DE · **------------------------------------------------------------------------------ DC= 10° 10' 21.28" DER GC= 0° 30' 0" RC= 2291.832m ST= 203.988m LC= 406.903m Externa= 9.060m ------------------------------------------------------------------------------ AZIMUT= 66° 02' 54.24" DIST= 1,742.742m TANG.LIBRE= 1,367.998m ------------------------------------------------------------------------------ PI= 120+924.708 X= 218,718.814 Y=1,945,377.176 PC= 120+753.952 X= 218,562.762 Y=1,945,307.855 PT= 121+094.834 X= 218,883.415 Y=1,945,422.606 DC= 8° 31' 19.32" DER GC= 0° 30' 0" RC= 2291.832m ST= 170.756m LC= 340.881m Externa= 6.352m ------------------------------------------------------------------------------ AZIMUT= 74° 34' 13.56" DIST= 1,027.367m TANG.LIBRE= 658.517m ------------------------------------------------------------------------------ PI= 121+951.445 X= 219,709.153 Y=1,945,650.511 PC= 121+753.351 X= 219,518.198 Y=1,945,597.807 PT= 122+149.293 X= 219,894.849 Y=1,945,719.493 DC= 4° 56' 57.41" IZQ GC= 0° 15' 0" RC= 4583.664m ST= 198.094m LC= 395.942m Externa= 4.279m ------------------------------------------------------------------------------ AZIMUT= 69° 37' 16.16" DIST= 958.640m TANG.LIBRE= 550.314m ------------------------------------------------------------------------------ PI= 122+909.838 X= 220,607.792 Y=1,945,984.334 PC= 122+699.607 X= 220,410.719 Y=1,945,911.126 PT= 123+118.896 X= 220,788.258 Y=1,946,092.174 DC= 10° 28' 56.06" IZQ GC= 0° 30' 0" RC= 2291.832m ST= 210.232m LC= 419.290m Externa= 9.622m** 

**------------------------------------------------------------------------------ \*\*\*\*\* CALCULO DEL ALINEAMIENTO HORIZONTAL \*\*\*\*\* CARRETERA: MITLA-SAYULA TRAMO: BENITO JUAREZ-VILLA JUANITA ALTERNATIVA: TIPO "C" HOJA 3 DE 4 ------------------------------------------------------------------------------ AZIMUT= 59° 08' 20.10" DIST= 1,462.118m TANG.LIBRE= 1,086.180m ------------------------------------------------------------------------------ PI= 124+370.783 X= 221,862.894 Y=1,946,734.340 PC= 124+205.076 X= 221,720.649 Y=1,946,649.339 PT= 124+536.467 X= 222,002.622 Y=1,946,823.418 DC= 1° 39' 25.03" IZQ GC= 0° 06' 0" RC= 11459.160m ST= 165.707m LC= 331.390m Externa= 1.198m ------------------------------------------------------------------------------ AZIMUT= 57° 28' 55.07" DIST= 1,643.284m TANG.LIBRE= 1,308.736m ------------------------------------------------------------------------------** 

 La imagen 2.7, muestra el eje definitivo que será trazado del km 120+000.00 al km 121+000.00 en campo, eje con los puntos principales de la curva y sus datos, su azimut, tangente, PST y cadeneado a cada 20m con la franja de planialtimetria que abarca 100m a cada lado.

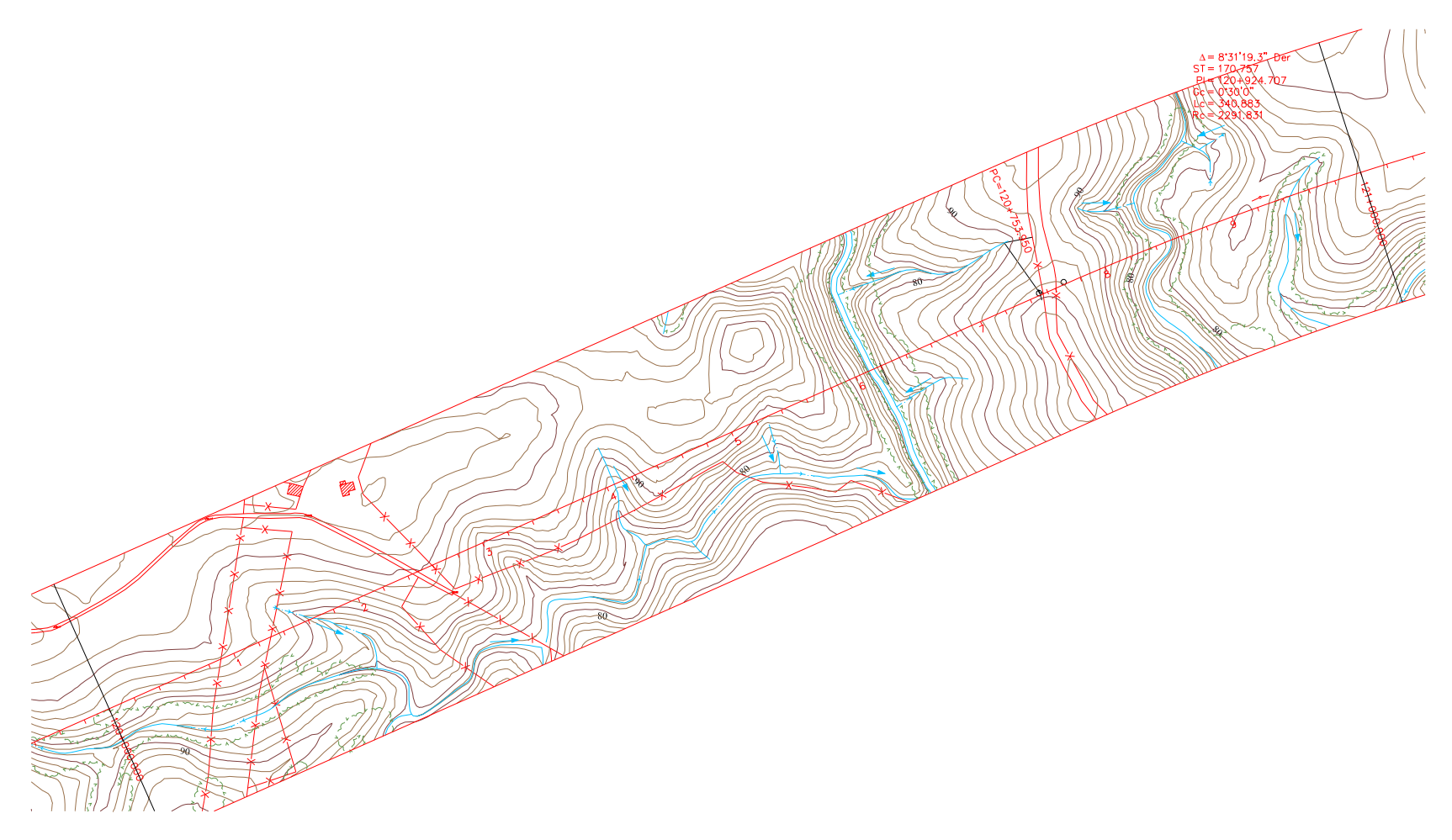

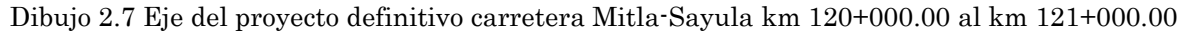

La SCT reviso la propuesta del Km 140-145 la cual fue aprobada para su estudio en campo.

Teniendo reunida la suficiente información como lo era:

-El eje de trazo definitivo para su replanteo en campo desde el km 126 al km 140 en plano de restitución en proyecto de alineamiento horizontal 1:5,000 con sus detalles de este.

-La propuesta del alineamiento preliminar horizontal del eje del km 140-145 que se aprobó.

-El eje de trazo definitivo para su replanteo en campo desde el km 116+540.00 al km 125+00.00 en plano de restitución 1:2,000 en proyecto de alineamiento horizontal con sus detalles de esta.

La empresa prosiguió al reconocimiento del lugar para comenzar el trabajo de campo del proyecto.

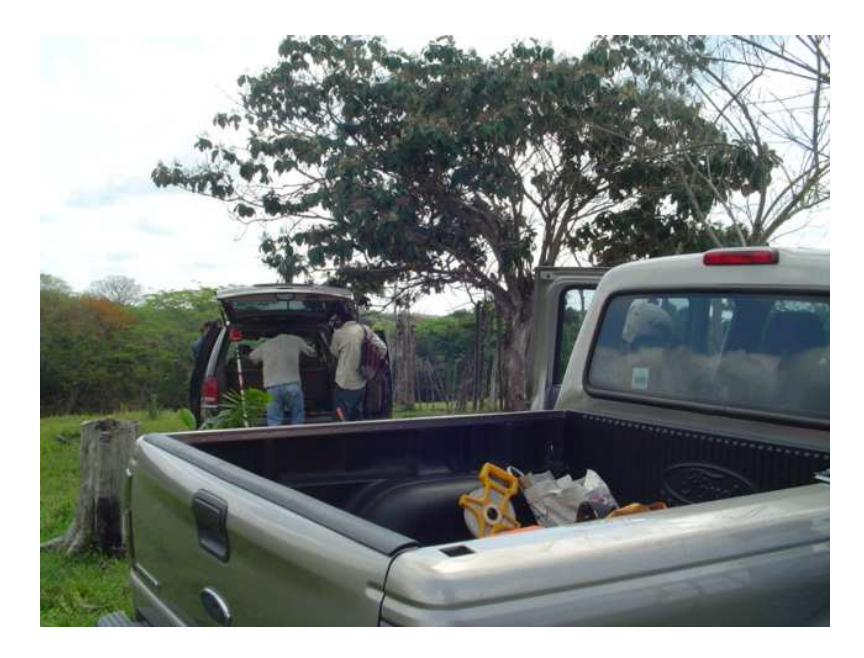